# «УТВЕРЖДАЮ»

Министр физической культуры и спорта yau

Свердловской области

album Л.А. Рапопорт 2019 г.

# ПОЛОЖЕНИЕ

о проведении «ТУРИСТСКОЙ ПРОГУЛКИ ГТО»

Соревнования Туристская прогулка ГТО (TOURIST-TOUR - 2019) (далее проводятся с целью популяризации и внедрения Всероссийского Прогулка) физкультурно-спортивного комплекса «Готов к труду и обороне» (ГТО) (далее - ВФСК ГТО), а также посвящены Всемирному дню туризма.

Задачами Туристской прогулки являются:

- пропаганда здорового образа жизни среди населения;
- создание условий, мотивирующих к занятиям физической культурой и спортом;
- проведение состязаний, включающих выполнение нормативов испытаний (тестов) ВФСК ГТО.

#### МЕСТО И СРОКИ ПРОВЕДЕНИЯ  $II.$

Прогулка проводится на базе Государственного автономного учреждения Свердловской области «Горнолыжный комплекс «Гора Белая» (Свердловская область, Пригородный район, поселок Уралец) - 28 сентября 2019 года.

#### III. ОРГАНИЗАТОРЫ МЕРОПРИЯТИЯ

Общее руководство проведением мероприятия возлагается на Министерство физической культуры и спорта Свердловской области, Государственное автономное учреждение Свердловской области «Горнолыжный комплекс «Гора Белая», Управление по развитию физической культуры, спорта и молодёжной политики Администрации города Нижний Тагил.

Составы ГСК и судейских коллегий по видам спорта формируются из судей, имеющих судейскую категорию по видам спорта, дисциплины и упражнения которых входят в комплекс ГТО, в соответствии с Методическими рекомендациями по организации судейства мероприятий Всероссийского физкультурно-спортивного комплекса «Готов к труду и обороне», утвержденных приказом Минспорта России № 90 от 12 февраля 2019 г.

Главный судья: Шекурова Ирина Валерьевна, тел 89122296969 Главный секретарь: Казак Амалия Арафовна

#### $IV.$ ТРЕБОВАНИЯ К УЧАСТНИКАМ И УСЛОВИЯ ИХ ДОПУСКА

¥

К участию в Прогулке допускаются граждане от 18 до 59 лет основной медицинской группы, относящиеся к VI-IX возрастным ступеням комплекса ГТО:

VI возрастная ступень (от 18 до 29 лет);

VII возрастная ступень (от 30 до 39 лет);

VIII возрастная ступень (от 40 до 49 лет);

IX возрастная ступень (от 50 до 59 лет).

Состав команды: 7 человек вне зависимости от возрастной ступени и пола участника. У каждой команды должно быть название, которое указывается в предварительной заявке.

К участию в Прогулке допускаются:

- участники, зарегистрированные в автоматизированной информационной системе «Готов к труду и обороне» (далее-АИС ГТО) на сайте www.gto.ru. Фамилия, имя, отчество, пол, дата рождения, указанные в личном кабинете, должны соответствовать данным в документах удостоверяющих личность. Регистрация на сайте осуществляется один раз с присвоением УИН (уникальный идентификационный номер) номера. Если УИН - номер уже есть, то повторная регистрация не требуется.

- участники, относящиеся к основной медицинской группе.

#### $V_{\cdot}$ ПРОГРАММА

прогулка проводится в Туристская соответствии государственными  $\mathbf{c}$ требованиями Всероссийского физкультурно-спортивного комплекса «Готов к труду и обороне» (ГТО), утвержденных приказом Минспорта России № 90 от 12 февраля 2019 г. (далее - государственные требования).

### Программа Туристской прогулки:

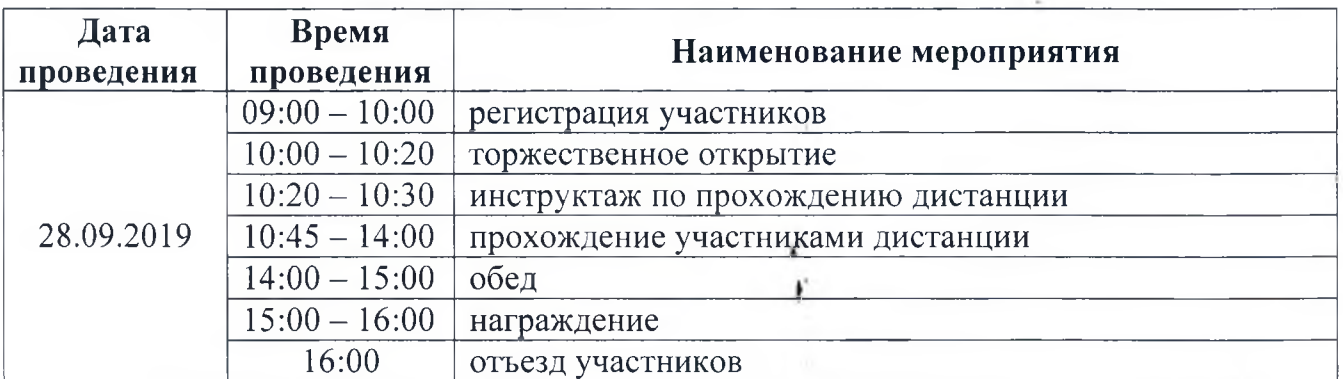

## ПРАВИЛА ПРОХОЖДЕНИЯ ТРАССЫ

Каждому участнику команды необходимо преодолеть все представленные на трассе испытания. Контроль за прохождением испытаний осуществляют судьи. Проходить трассу команды должны в соответствии с инструкцией судей, волонтеров и организаторов мероприятия, которые предоставляются участниками после регистрации в день проведения Прогулки. Перед началом соревнований участники проходят инструктаж.

Трасса состоит из 2-х участков.

Первый участок трассы включает в себя:

- ориентирование на местности с элементами квеста;

- поднимание туловища из положения лёжа на спине (максимальное количество раз за 1 минуту);

- наклон вперед из положения стоя с прямыми ногами на гимнастической скамье.

Первый участок трассы участники Прогулки преодолевают без учета времени. На старт первого участка трассы запускаются команды в соответствии с порядком регистрации. Инструкции по выполнению заданий, а также маршрутная карта выдаются судьёй на старте первого участка трассы.

Второй участок трассы включает в себя:

- проверку туристских навыков (укладка рюкзака, сборка палатки, разжигание костра, вязка узлов).

Второй участок трассы команды преодолевают на время. К старту второго участка трассы команды допускаются судьей после выполнения всех заданий первого участка трассы, в соответствии с порядком прибытия команд. Временем окончания прохождения второго участка трассы командой считается время пересечения финишной линии последним участником команды. Финиширует строго полностью вся команда (полным составом).

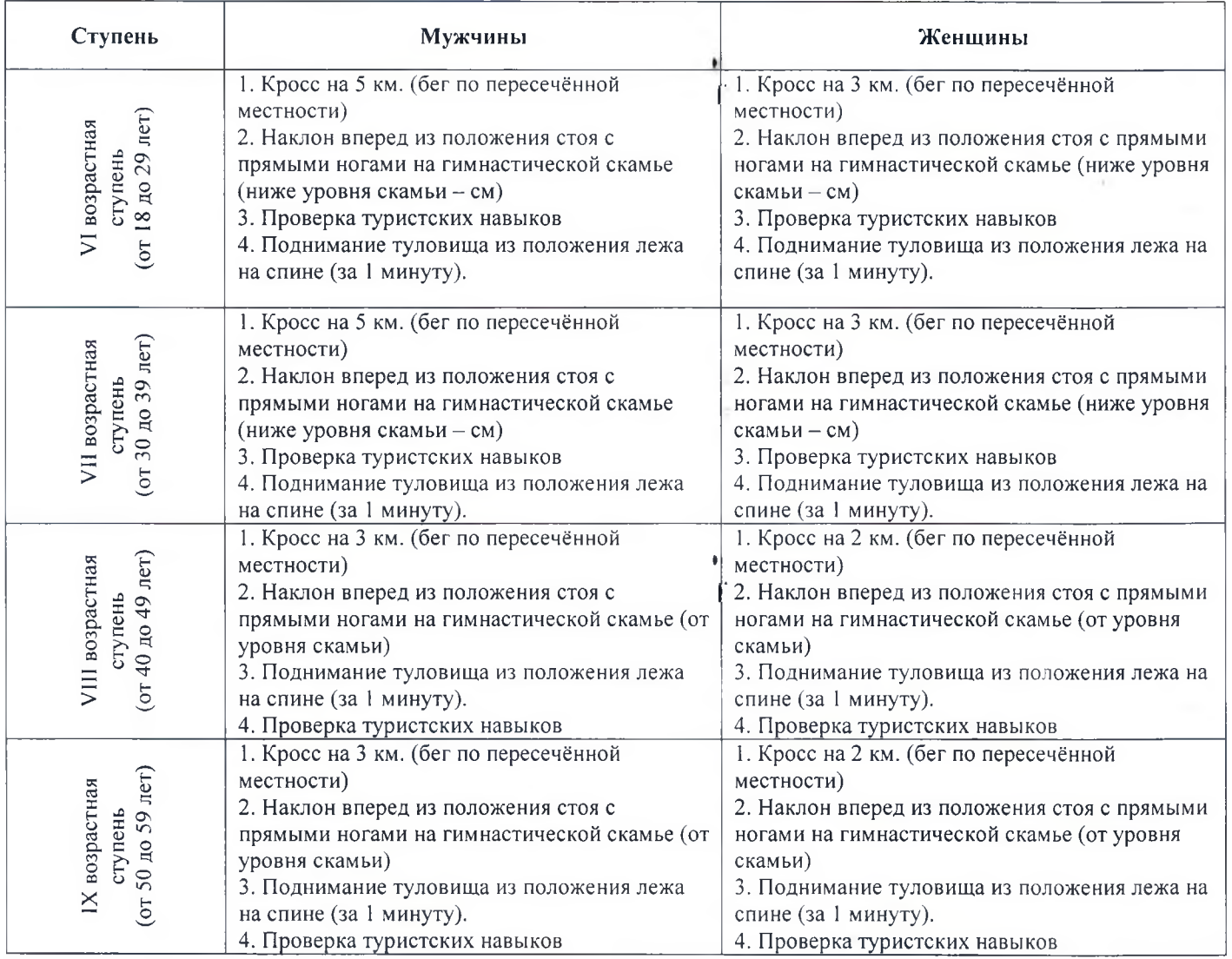

#### VI. УСЛОВИЯ ПОДВЕДЕНИЯ ИТОГОВ

Победителем в общекомандном рейтинге Прогулки считается команда, которая в полном составе, подтвердившем регистрацию в день мероприятия, прошла трассу, правильно выполнив все задания квеста и преодолев вторую часть трассы за минимальное время. В случае равенства итогового времени двух или более команд, победитель (призер) определяется по наилучшему результату выполнения командой испытания ВФСК ГТО поднимание туловища из положения лёжа на спине (общее количество пониманий туловища всеми участниками команды).

В личном зачете определяются победители в номинациях:

Номинация «Самый сильный» - для мужчин определяются лучшие участники в следующем виде «Поднимание туловища из положения лежа на спине (количество раз за 1 минуту)».

Победителем в номинации «Самый сильный» признается участник команды, который выполнил норматив ВФСК ГТО с наилучшим результатом среди всех участников Прогулки. В случае равенства итогового результата двух или более участников, победитель (призер) определяется по наилучшему результату выполнения участником испытания ВФСК ГТО «Наклон вперед из положения стоя с прямыми ногами на гимнастической скамье».

Номинация «Самая гибкая» - для женщин определяются лучшие участники в следующем виде «Наклон вперед из положения стоя с прямыми ногами на гимнастической скамье».

Победителем в номинации «Самая гибкая» признается участник команды, который выполнил норматив ВФСК ГТО с наилучшим результатом среди всех участников Прогулки. В случае равенства итогового результата двух или более участников, победитель (призер) определяется по наилучшему результату выполнения участником испытания ВФСК ГТО «Поднимание туловища из положения лёжа на спине (количество раз за 1 минуту)».

Протесты принимаются в письменном виде в главную судейскую коллегию в течение 1 часа после завершения мероприятия.

## VIII. НАГРАЖДЕНИЕ

Команды, занявшие 1-3 места, награждаются кубками и дипломами, а также командными призами.

Участники, победившие в номинациях «Самый сильный» и «Самая гибкая», награждаются дипломами и памятными призами.

Все участники Туристкой прогулки награждаются памятными сувенирами.

## IX. ПОДАЧА ЗАЯВОК НА УЧАСТИЕ

Для участия в Туристской прогулке необходимо направить на электронную почту gto-nt@mail.ru предварительную заявку (Приложение №1) до 25.09.2019 г.

В день соревнований необходимо предоставить на заседание мандатной комиссии следующий пакет документов:

- заявка по форме согласно приложению № 1 (идентичную предварительной заявке)

- медицинская справка на каждого участника либо допуск врача, оформленный в заявке:

- согласие на обработку персональных данных (Приложение №2).

- расписка участника о персональной ответственности за жизнь и здоровье (Приложение №3).

 $\varsigma$ 

### УСЛОВИЯ ФИНАНСИРОВАНИЯ  $\mathbf{X}$ .

Финансовое обеспечение данного мероприятия осуществляется Министерством физической культуры и спорта Свердловской области, в лице государственного автономного учреждения Свердловской области «Горнолыжный комплекс «Гора Белая», в соответствии с порядком финансирования за счет средств областного бюджета и нормами расходов на проведение физкультурных и спортивных мероприятий в рамках исполнения государственного задания на 2019 год.

# ХІ. ОБЕСПЕЧЕНИЕ БЕЗОПАСНОСТИ УЧАСТНИКОВ И ЗРИТЕЛЕЙ

Обеспечение безопасности участников и зрителей осуществляется согласно требованиям Правил обеспечения безопасности при проведении официальных спортивных соревнований, утвержденных постановлением Правительства Российской Федерации от 18 апреля 2014 г. № 353, а также требованиям правил по соответствующим видам спорта.

Прием нормативов комплекса ГТО осуществляется на спортивных сооружениях, отвечающих требованиям соответствующих нормативно-правовых актов, действующих на территории Российской Федерации и направленных на обеспечение общественного порядка и безопасности участников и зрителей, а также при условии наличия актов технического обследования готовности объектов спорта к проведению мероприятий, утверждаемых в установленном порядке.

Лица, в собственности или во владении которых находятся объекты спорта, обеспечивают надлежащее техническое оборудование мест проведения мероприятия в соответствии с требованиями технических регламентов, национальных стандартов, нормами, правилами и требованиями, установленными органами государственного контроля (надзора), санитарными правилами и несут ответственность в соответствии с законодательством Российской Федерации за причинение вреда жизни или здоровью лиц, осуществляющих занятия физической культурой и спортом на таких объектах спорта.

Оказание скорой медицинской помощи осуществляется в соответствии с приказом Министерства здравоохранения и социального развития Российской Федерации от 1 марта 2016 г. № 134Н «Об утверждении порядка оказания медицинской помощи при проведении физкультурных и спортивных мероприятий».

Ответственным за соблюдение норм и правил безопасности при проведении Туристской прогулки является главный судья.

# ЗАЯВКА

# на участие в Туристской прогулке  $\Gamma \Gamma \rho$  (TOURIST TOUR - 2019)

(наименование команды)

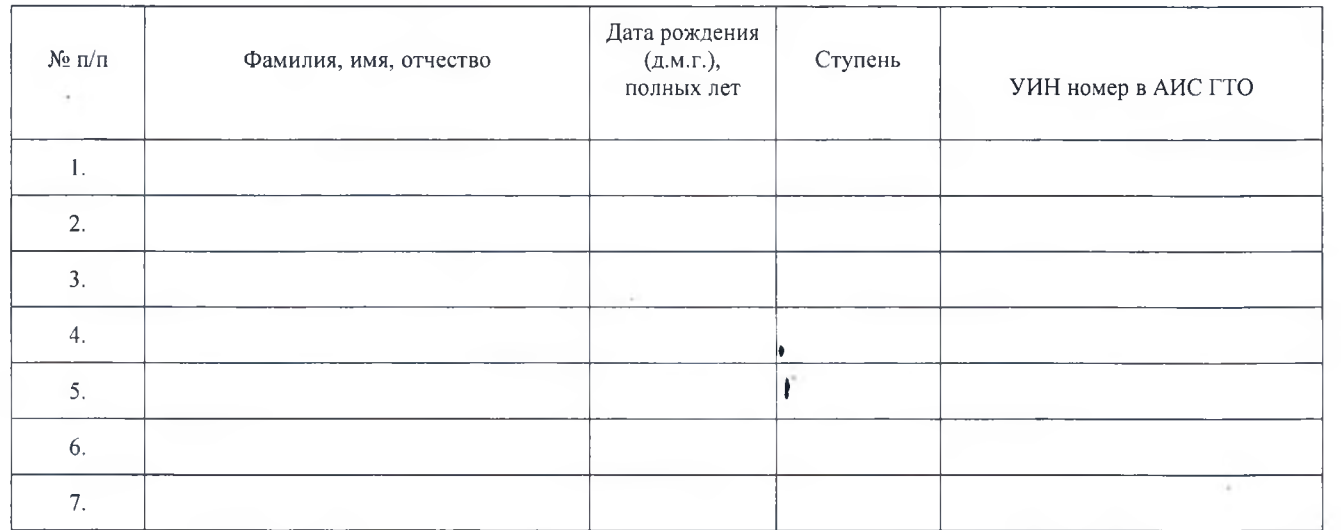

 $\overline{A}ATA$ 

Руководитель команды

(подпись. Ф.И.О. полностью) F

Ф.И.О. ответственного за ГТО (полностью) Политическое поделение по полностью

### Согласие на обработку персональных данных

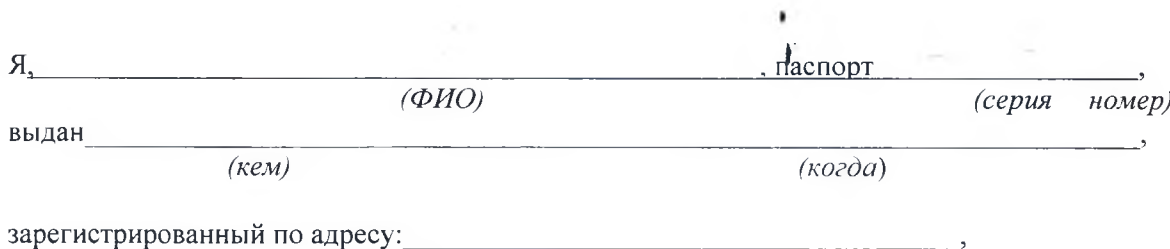

### настоящим лаю согласие:

- на прохождение тестирования в рамках Всероссийского физкультурно-спортивного комплекса «Готов к труду и обороне» (ГТО)

### - на обработку в Центре тестирования по адресу: моих персональных данных в рамках организации тестирования по видам испытаний Всероссийского физкультурноспортивного комплекса «Готов к труду и обороне» (ГТО).

## Я даю согласие на использование моих персональных данных в целях:

- корректного оформления документов, в рамках организации тестирования по видам испытания Всероссийского физкультурно-спортивного комплекса «Готов к труду и обороне» (ГТО);

- предоставления информации в государственные органы Российской Федерации в порядке, предусмотренным действующим законодательством.

Настоящее согласие предоставляется на осуществление любых действий в отношении моих и моего ребенка персональных данных, которые необходимы или желаемы для достижения указанных выше целей, включая (без ограничения) сбор, систематизацию, накопление, хранение, уточнение (обновление, изменение), использование, распространение (в том числе передачу третьим лицам), обезличивание, блокирование, трансграничную передачу персональных данных, а также осуществление любых иных действий с моими и моего ребенка персональными данными, предусмотренных действующим законодательством Российской Федерации.

Я подтверждаю, что, давая такое Согласие, я действую по своей воле и в своих интересах.

Подпись по последник под приняти в собствении и под приняти в собствении и под приняти и по

Приложение №3

### РАСПИСКА ОБ ОТВЕТСТВЕННОСТИ ť Я, (Ф.И.О. полностью) дата рождения « » паспорт серия  $N_2$ рандан (катары) курамдан адабияттарын адабияттардын адабияттардын адабияттардын адабияттарын адабияттарын адаб

г., как совершеннолетний гражданин РФ, находясь в здравом  $\rightarrow$  $\langle \langle$ уме, осознаю все возможные опасности, связанные с моим личным участием в соревнованиях в рамках Всероссийского физкультурно-спортивного комплекса «Готов к труду и обороне» (ГТО) Туристская прогулка ГТО (TOURIST TOUR - 2019) и несу полную личную ответственность за свои действия, а также свою жизнь и здоровье. В случае получения травмы, я не буду иметь претензий к организаторам соревнований. С регламентом и техникой безопасности ознакомлен (а) и обязуюсь выполнять.

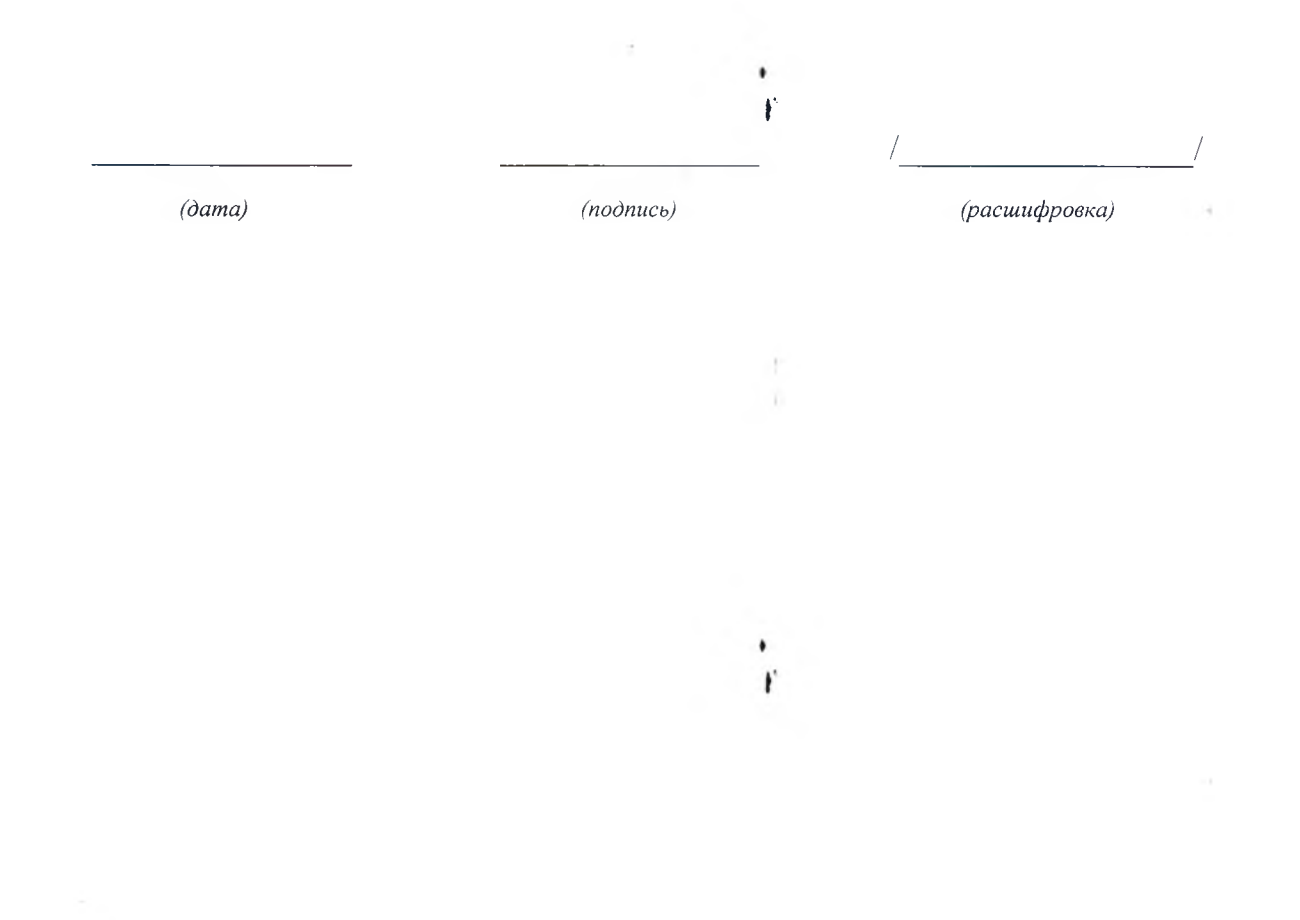

9